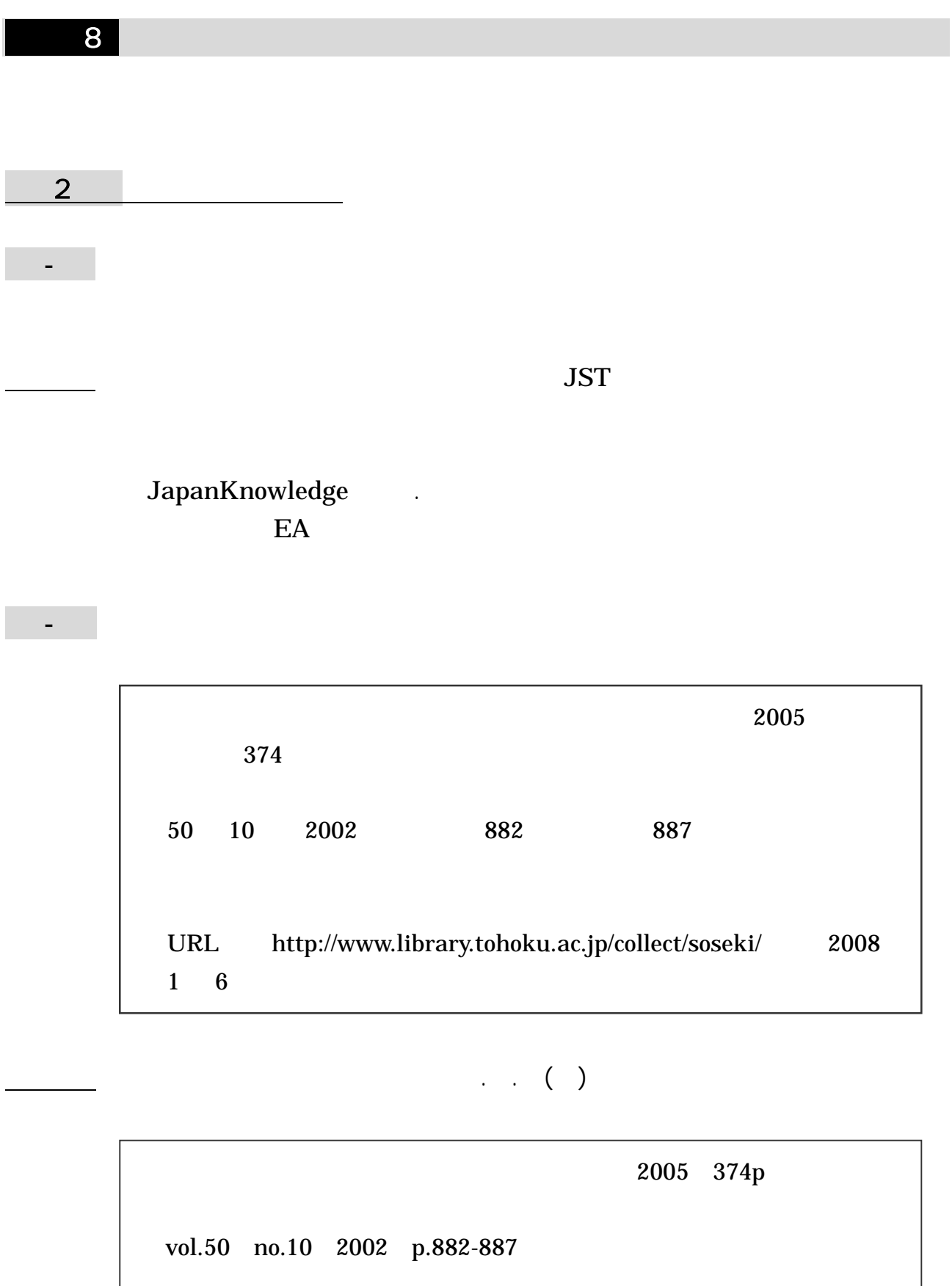

http://www.library.tohoku.ac.jp/collect/soseki/ 2008-1-6

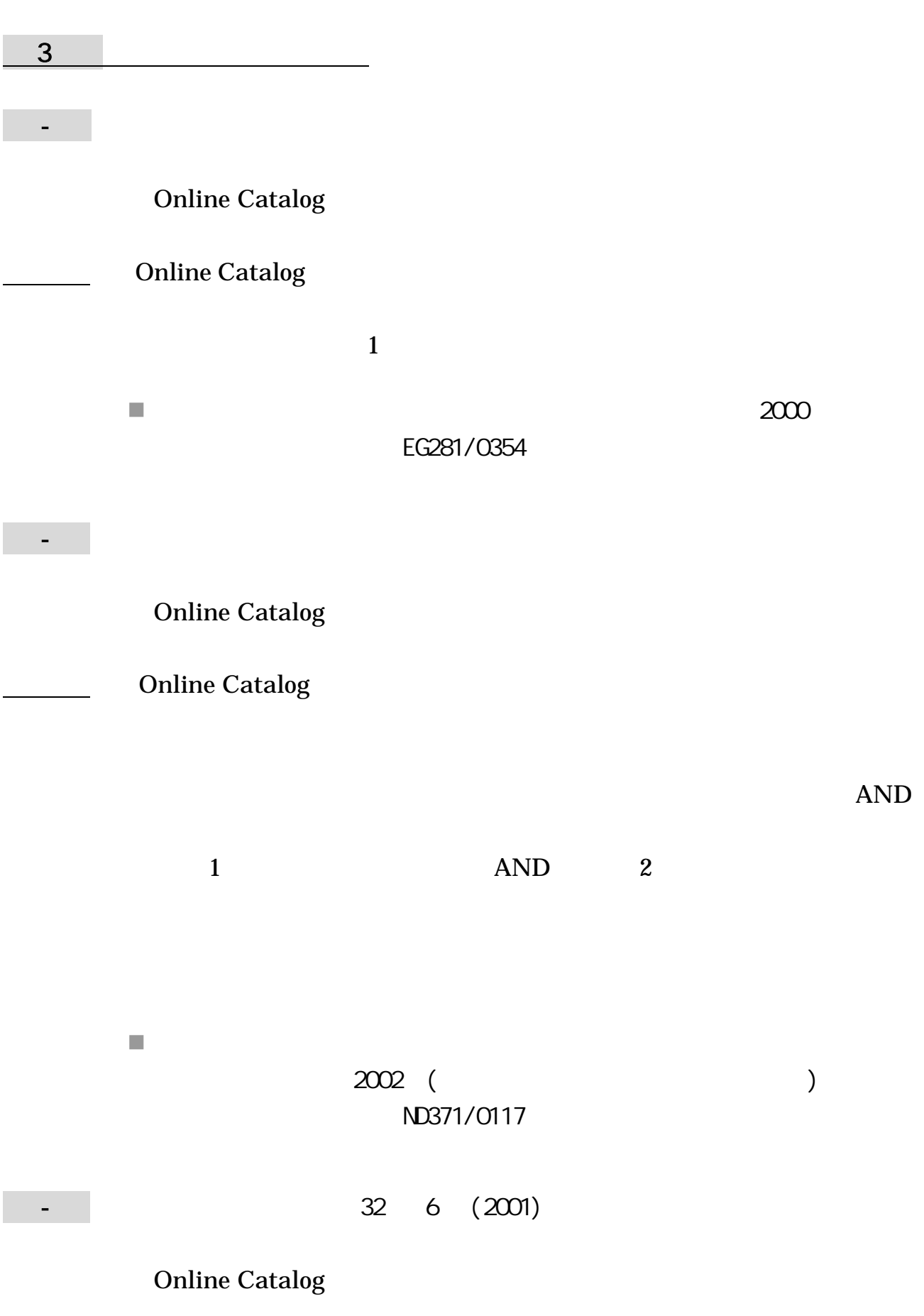

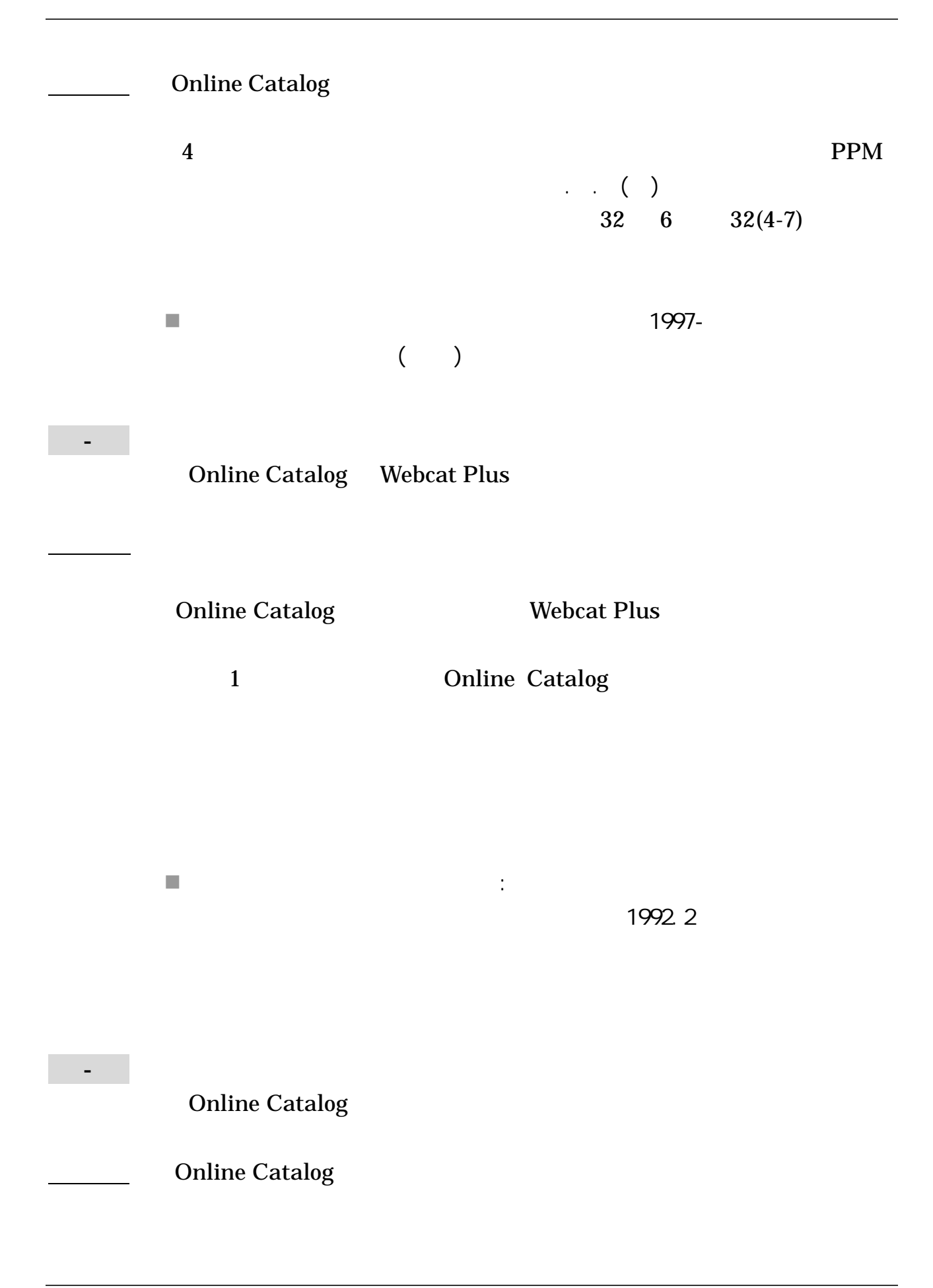

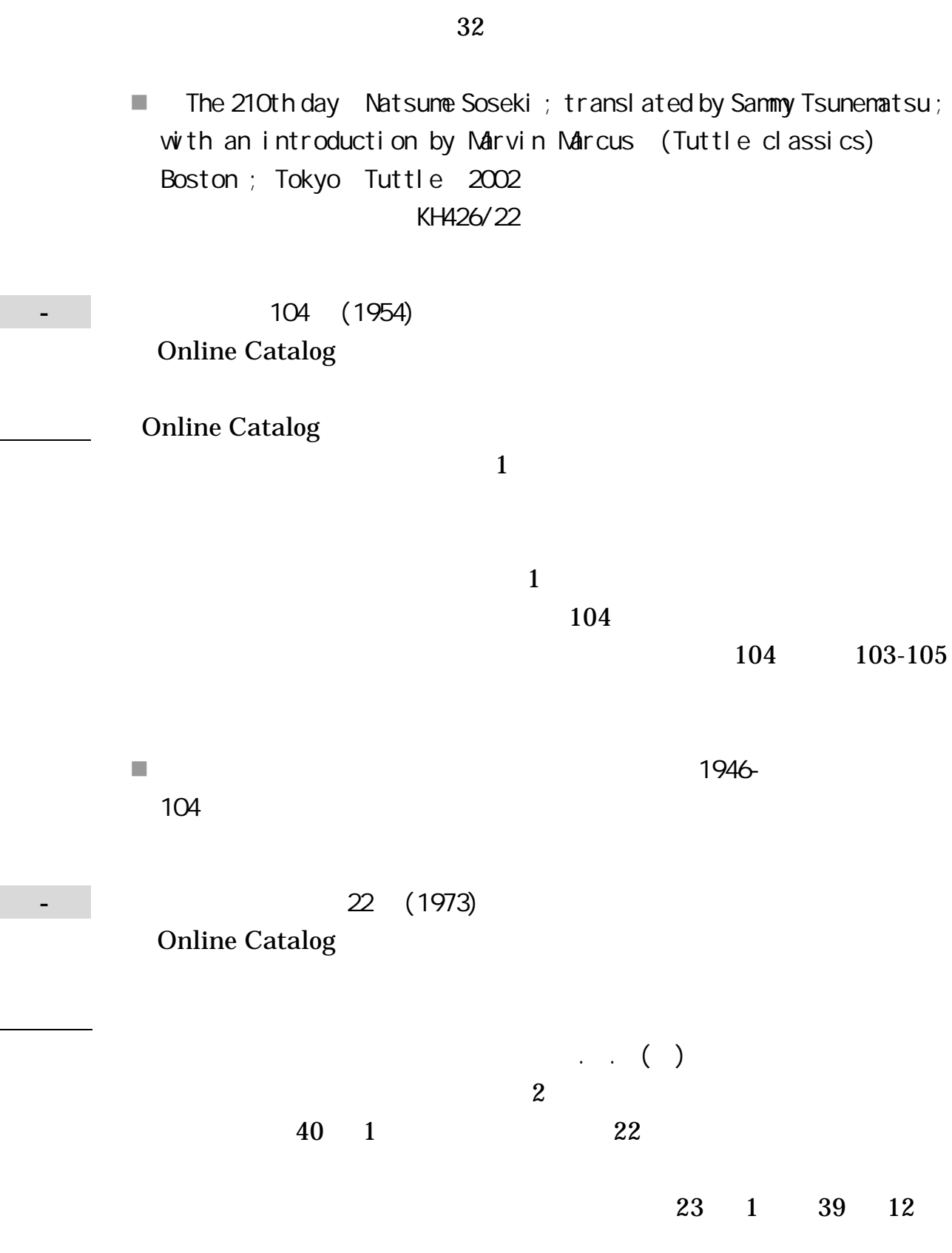

22

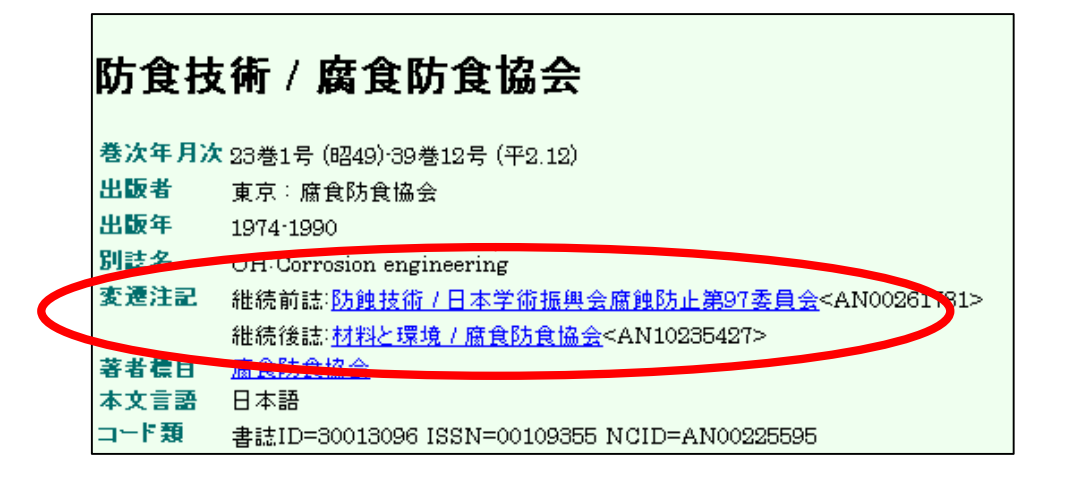

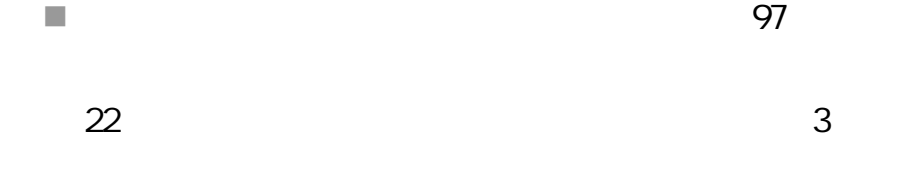

Online Catalog NDL-OPAC Webcat Plus

Online Catalog

5

. .

164

NDL OPAC

3-8

NDL OPAC

176

Webcat Plus

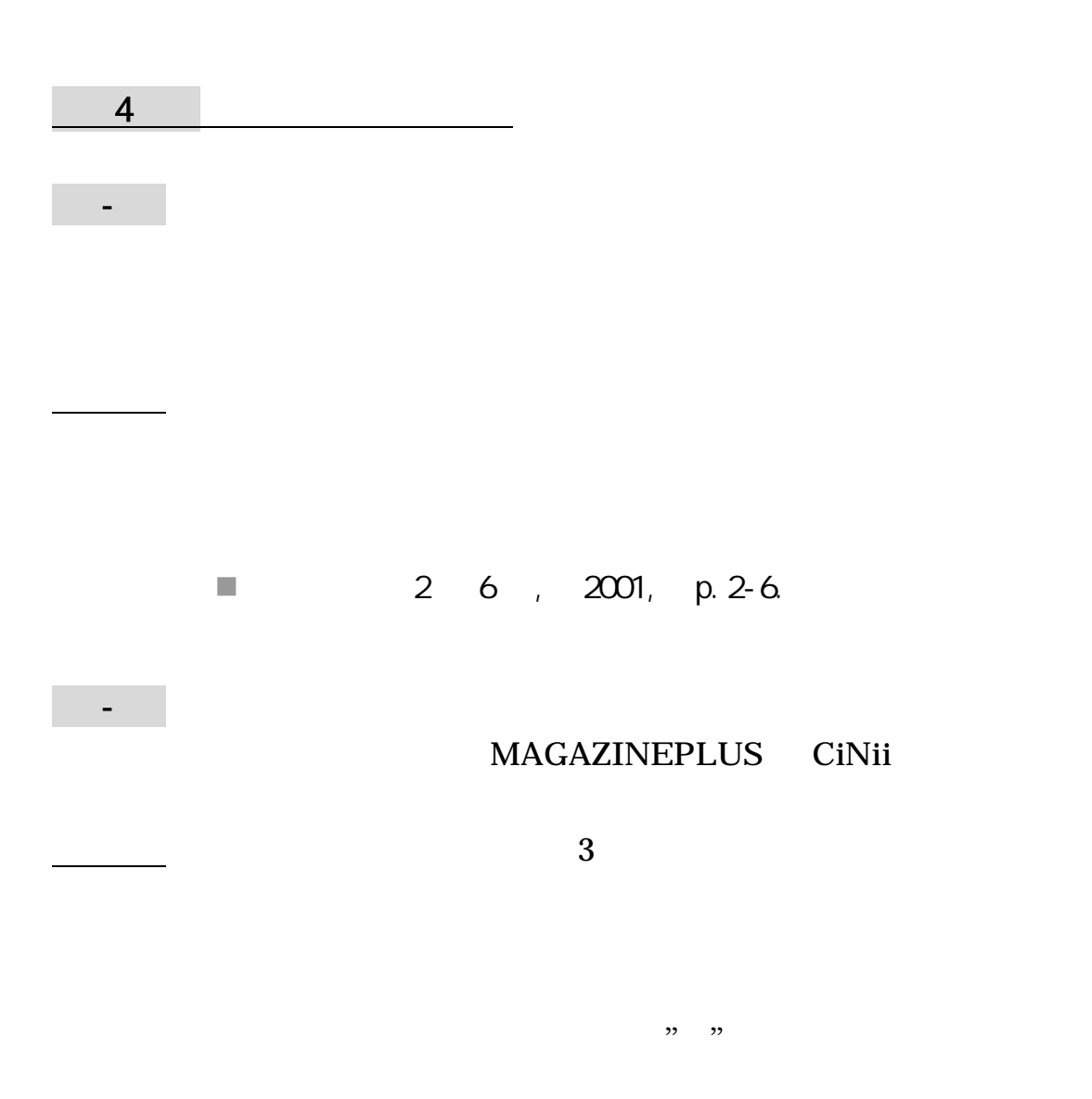

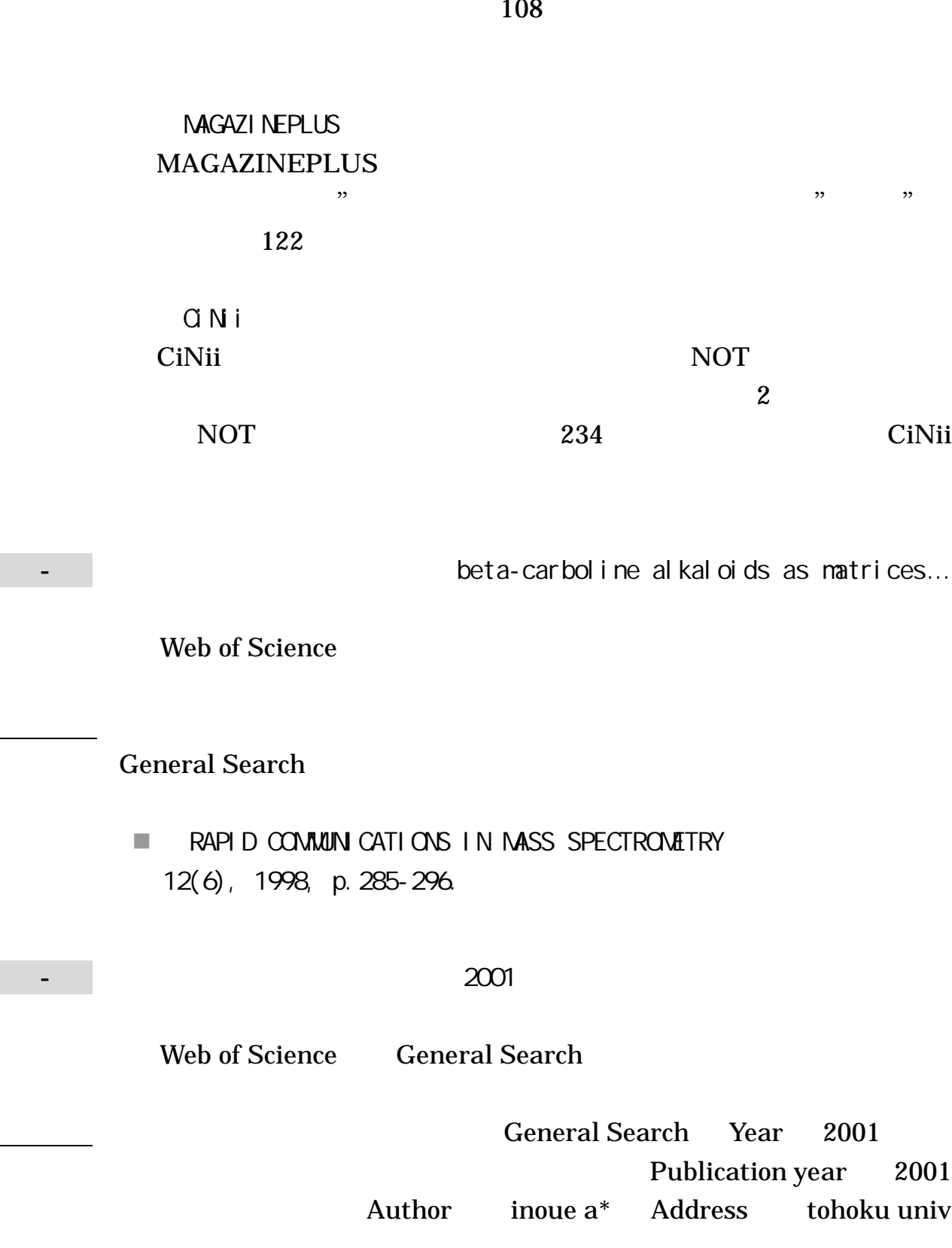

Times Cited

Sort

Inoue A, Zhang W, Zhang T, et al. " High-strength Qu-based bulk glassy alloys in Cu-Zr-Ti and Cu-Hf-Ti ternary systems" ACTA MATERIALIA 49 (14): 2645-2652 AUG 16 2001 2009 1 9 Times Cited 389

General Search

Cited Reference Search

4-5 CiNii Web

of Science

第5章 新聞記事の探し方

5-1

1870 1954

8 CiNii 18 11 Web of Science 12 4

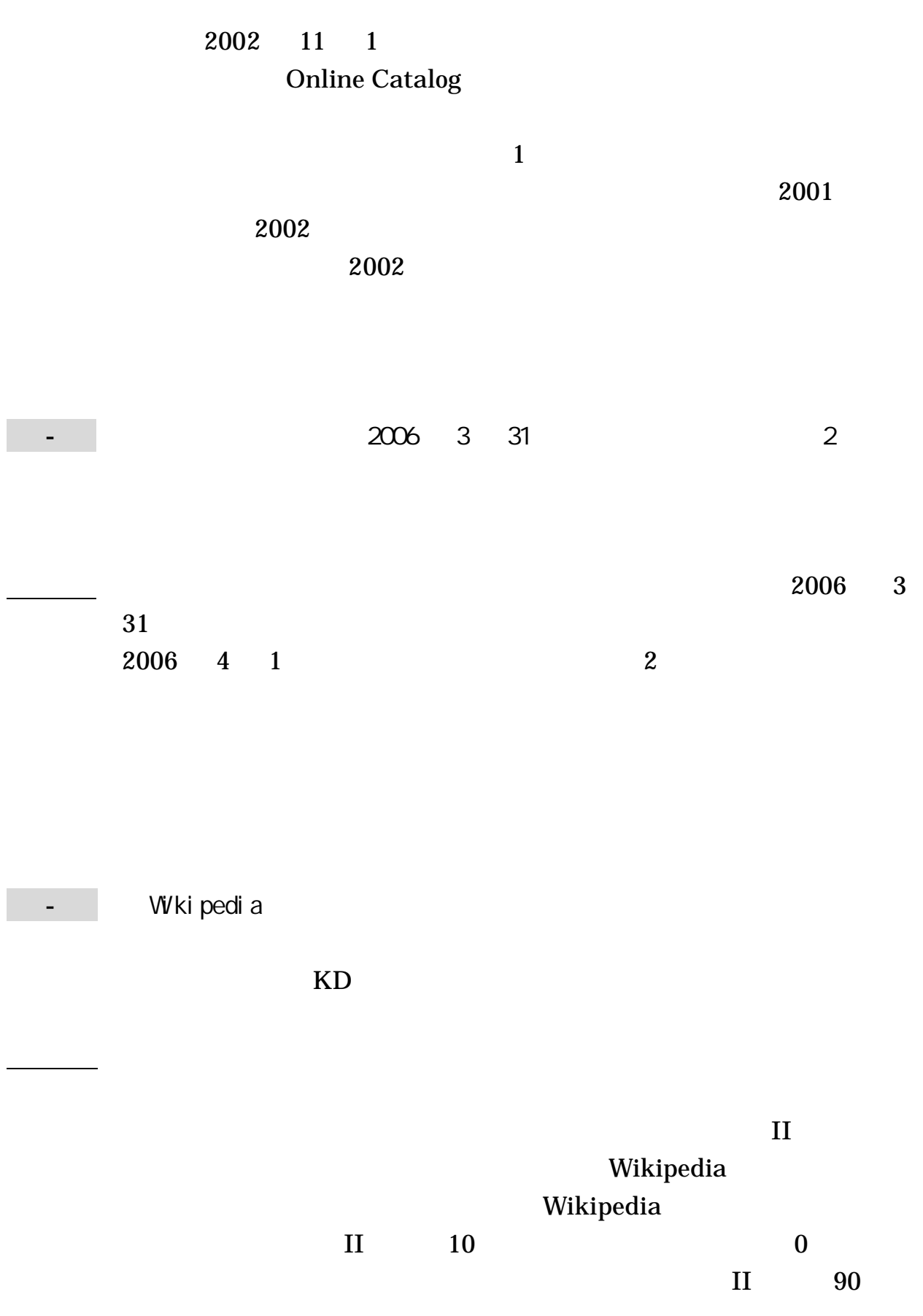

7 2009 1 5 OR 5-4 30 Online Catalog **Online Catalog** 第6章 より専門的な資料を探すために 6-1 2007 NDL-OPAC NDL-OPAC 2007 2007 8  $\blacksquare$ KAKEN **KAKEN** KAKEN

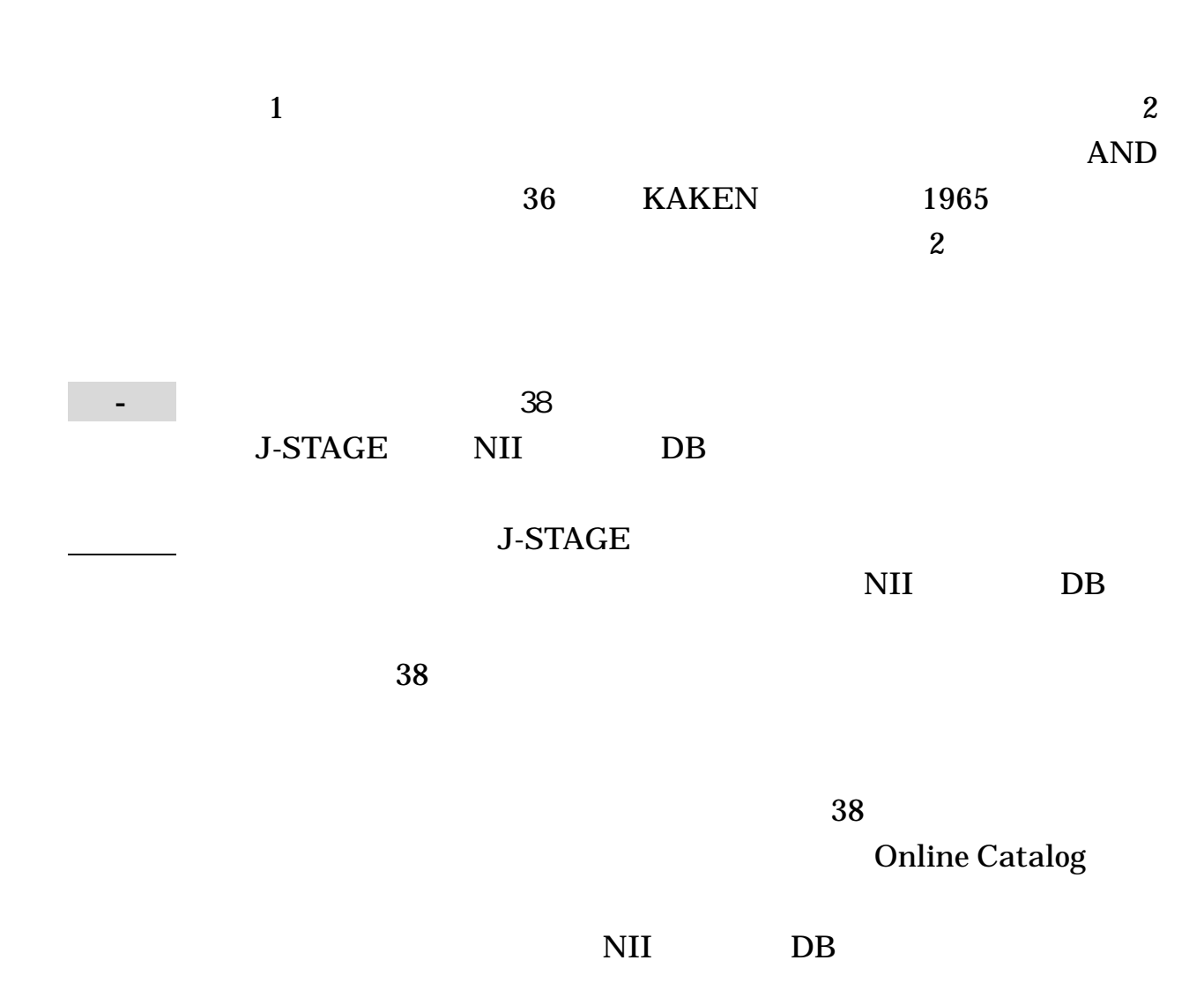

6-4

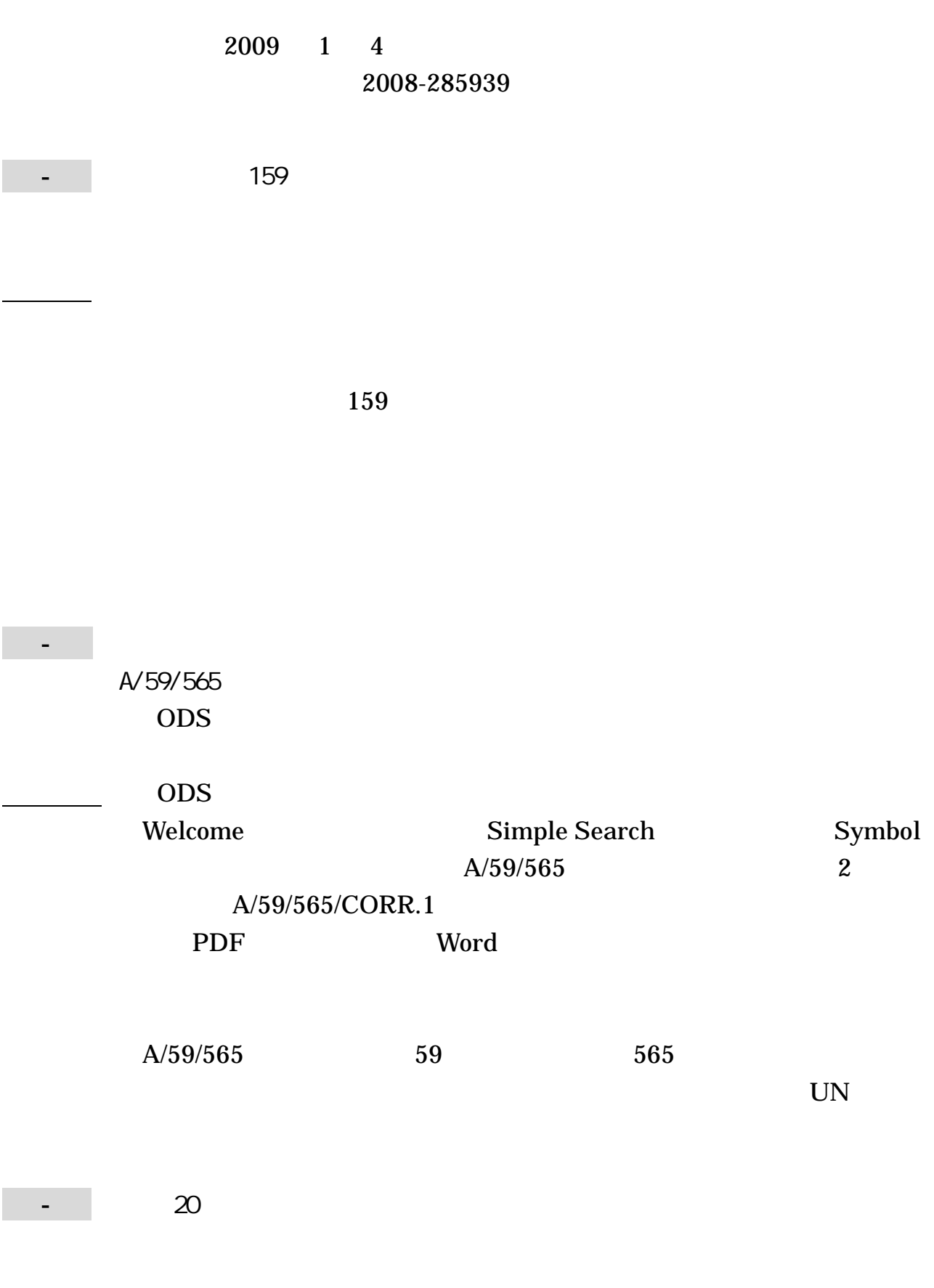

22,476

Einstein,

30 1955

20

第7章 事柄について調べるには

.

7-1

7-2

Albert 1879-1955

 $\mathbb{R}^n$  and  $\mathbb{R}^n$  are the contribution of  $\mathbb{R}^n$  . The contribution of  $\mathbb{R}^n$ 

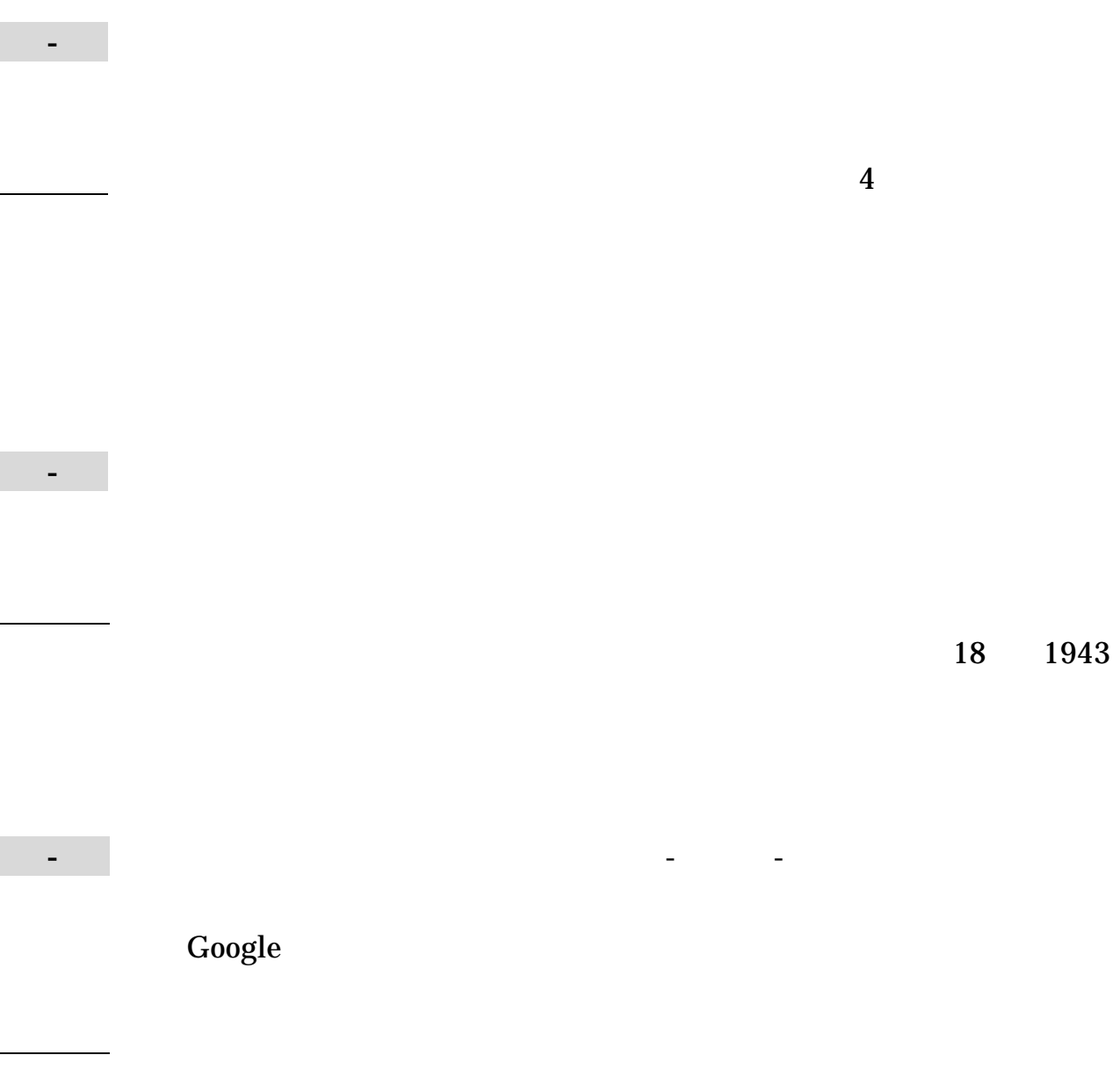